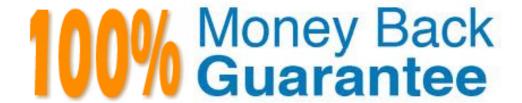

Vendor: EMC

Exam Code: E20-532

**Exam Name:** Networked Storage SAN Specialist Exam for Storage Administrators

Version: Demo

#### **QUESTION 1**

Which Cisco tool is used to monitor, configure and manage multiple MDS switches?

- A. Device Tools
- B. SAN Manager
- C. Fabric Manager
- D. Connectrix Manager

**Correct Answer:** C

#### **QUESTION 2**

A customer has plugged a new host into his SAN but cannot see the HBA WWNs appear in the Topology. What are two [2] ways to resolve?

- A. Reset the switch
- B. Rediscover the switch
- C. Enable SNMP on the switches
- D. Install the Host Agent and wait for the host to be discovered

Correct Answer: BD

#### **QUESTION 3**

Which database service needs to be verified if EMC VisualSAN 4.0 displays errors on program start?

- A. Oracle 8i
- B. Informix 9
- C. Sybase 11
- D. SQL Server 2000

**Correct Answer:** D

#### **QUESTION 4**

Which two [2] management tools have SAN zoning capabilities in a McDATA environment?

- A. Connectrix Manager
- B. Fabric Control Watch
- C. Embedded Web Server
- D. Storage Virtualization Control

Correct Answer: AC

#### **QUESTION 5**

From Connectrix Manager, which two [2] levels of user rights can be assigned to specific users?

- A. Fabric Administrator
- B. System Administrator
- C. Product Administrator
- D. Configuration Administrator

Correct Answer: BC

#### **QUESTION 6**

Which version of HBA firmware must be used with PowerPath?

A. Current HBA firmware

- B. Firmware shipped with HBA
- C. Latest HBA Firmware from vendor
- D. Current approved EMC HBA firmware

Correct Answer: D

#### **QUESTION 7**

In the OSI 7-layer Network Model, which layer describes the cabling used to create Fibre Channel SANs?

- A. Layer 1, Physical
- B. Layer 2, Data Link
- C. Layer 3, Network
- D. Layer 6, Presentation

**Correct Answer:** A

#### **QUESTION 8**

What is the recommended minimum amount of memory in a management station for an EMC VisualSAN 4.0 installation in a mid-sized SAN?

- A. 256 MB
- B. 512 MB
- C. 1 GB
- D. 2 GB

**Correct Answer:** C

#### **QUESTION 9**

How many buffer-to-buffer (BB) credits can be used on ports 4-23 in a DS-24M2 switch?

- A. 5
- B. 12
- C. 24
- D. 60

**Correct Answer:** A

#### **QUESTION 10**

Which native command on a B-series switch will provide data for EMC Customer Service?

- A. showtech
- B. supportshow
- C. supportlogs
- D. switchsupport

Correct Answer: B

# **QUESTION 11**

A new HBA is added to a Sun Solaris host. After a reconfiguration reboot, the new HBA is logged into the FA port on the Symmetrix, but it cannot see any devices. Which two [2] must be verified?

- A. Correct HBA WWN and FA association exists in the VCMDB
- B. LUN number conversion from hexadecimal to decimal in the sd.conf file
- C. LUN number conversion from decimal to hexadecimal in the sd.conf file
- D. LUN number conversion from hexadecimal to decimal in HBA driver configuration file on the host

Correct Answer: AB

#### **QUESTION 12**

Click the Exhibit button.

What is represented by data flow in the picture?

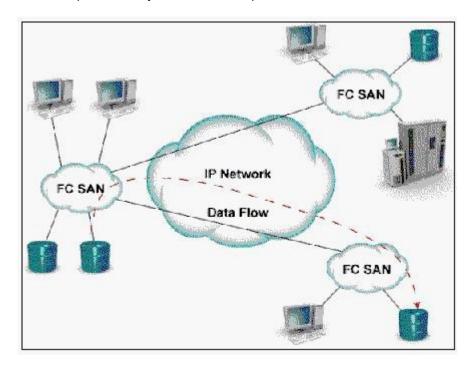

- A. FCIP representation of remote DR
- B. ISCSI representation of remote DR
- C. FCIP representation of remote backup
- D. ISCSI representation of remote backup

#### **Correct Answer:** A

#### **QUESTION 13**

Which command is used to backup the configuration of a Brocade switch?

- A. backupConfig
- B. configUpload
- C. configDownload
- D. firmwareDownload

#### **Correct Answer:** B

# **QUESTION 14**

Which MDS-9000 director/switch is capable of supporting the emerging 10Gb bandwidth?

- A. 9140
- B. 9216
- C. 9509
- D. 9549

#### **Correct Answer:** C

#### **QUESTION 15**

How many DS-32M2 switches can be mounted in a single EC-1200 cabinet?

- A. 10
- B. 12
- C. 14
- D. 16

Correct Answer: B

# **QUESTION 16**

Click the Exhibit button.

In this implementation, gateways are used to connect existing Fibre Channel devices to an IP network, and as such will include physical interfaces for which two [2] networks?

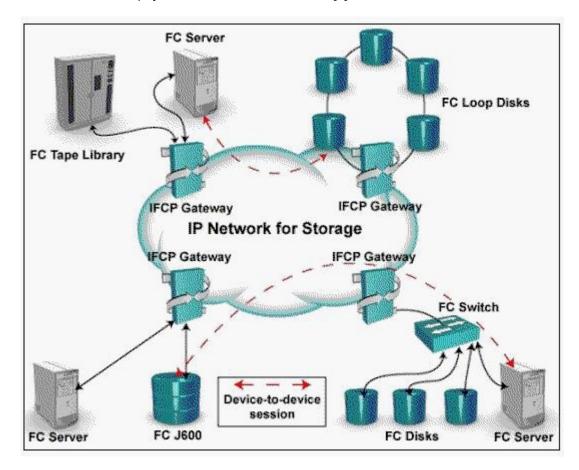

- A. IP
- B. ATM
- C. Sonet
- D. Fibre Channel

Correct Answer: AD

# QUESTION 17

The PowerPath command, powermt, has reported a number of devices as dead. Which commands are used to remove the dead devices?

- A. powercf check; powermt restore; powermt config
- B. powermt check; powermt restore; powermt config
- C. powermt restore; powermt check; powermt config
- D. powercf restore; powermt restore; powermt config

**Correct Answer:** C

#### **QUESTION 18**

How many bits does a WWN contain?

- A. 16
- B. 24
- C. 32
- D. 64

#### **Correct Answer:** D

#### **QUESTION 19**

How many buffer-to-buffer (BB) credits can be allocated to a port on a Brocade DS16-B2 (Brocade 3x00) series switch?

- A. 27
- B. 54
- C. 64
- D. 108

#### Correct Answer: D

#### **QUESTION 20**

Which statement about the MDS 9000 32-port switch module is correct?

- A. Can support 16 ISLs
- B. Has a non-blocking architecture
- C. Shares 2Gb bandwidth among four ports
- D. Has more bandwidth than the 16 port module

#### **Correct Answer:** C

#### **QUESTION 21**

What is the difference between the native long-wave Fibre Channel distance that EMC supports vs. what Brocade supports?

A. EMC: 10 km, Brocade: 35 kmB. EMC: 20 km, Brocade: 10 kmC. EMC: 35 km, Brocade: 15 kmD. EMC: 35 km, Brocade: 80 km

Correct Answer: D

#### **QUESTION 22**

Which three (3) are valid types of persistent bindings?

- A. S\_ID
- B. D\_ID
- C. WWNN
- D. WWPN

Correct Answer: BCD

#### **QUESTION 23**

What does EMC VisualSAN 4.0 use to gather Brocade Switch information?

A. SNMP

- B. Webtools
- C. SCSI INQ
- D. Navisphere CLI

## **Correct Answer:** A

#### **QUESTION 24**

HBA has been replaced on a host in a customer environment. After rebooting the host, you notice that the host still sees all storage devices on all paths. Why?

- A. There is no LUN masking deployed on the storage array
- B. Zoning has been disabled on the switch or hardware/port zoning is in effect
- C. The WWPN of the host has not changed and hence there is no need for any changes to the SAN
- D. The old HBA has the same WWPN as the new one

#### Correct Answer: AB

# **QUESTION 25**

Which option is used to prevent mirroring at the host level if the device is already mirrored at the storage level in a PowerPath Volume Manager 4.x environment?

- A. HW\_MIRRORS\_ON\_REDUNDANT\_SW\_POLICY
- B. NO\_MIRRORS\_ON\_REDUNDANT\_HW\_POLICY
- C. SW\_MIRRORS\_ON\_REDUNDANT\_HW\_POLICY
- D. DISABLE\_MIRRORS\_ON\_REDUNDANT\_HW\_POLICY

#### **Correct Answer:** C

# **QUESTION 26**

Which view of Workload Analyzer will provide the aggregate utilization of all FA ports in the Symmetrix?

- A. Performance view
- B. Link utilization view
- C. Data collection view
- D. Performance traffic view

#### Correct Answer: A

#### **QUESTION 27**

Click the Exhibit button.

How many total ports are used for ISLs (not available for host or storage connections) in this core/edge example?

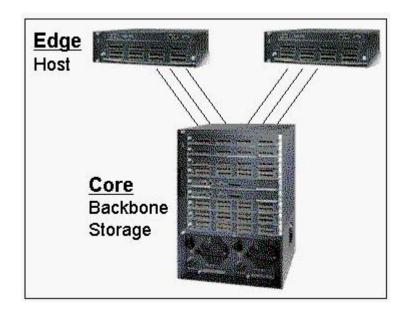

- A. 3
- B. 6
- C. 9
- D. 12

**Correct Answer:** D

# **QUESTION 28**

How many switching modules (line cards) can be inserted into the MDS-9509 Director?

- A. 5
- B. 6
- C. 7
- D. 8

**Correct Answer:** C

#### **QUESTION 29**

Which EMC VisualSAN 4.0 component provides switch zoning capabilities?

- A. Zone Manager
- B. SAN Assistant
- C. Network Manager
- D. Configuration Manager

**Correct Answer:** C

# **QUESTION 30**

Which two [2] components are required to use SAN Manager?

- A. NAS Agent
- B. FCC Agent
- C. SDM Agent
- D. SAN Manager license

Correct Answer: CD

#### **QUESTION 31**

Which CLI command is used for Device Masking?

- A. fzone
- B. symcfg
- C. symmask
- D. symconfig

#### **Correct Answer:** C

#### **QUESTION 32**

What are two [2] PowerPath modes of operation?

- A. active
- B. primary
- C. passive
- D. standby

#### Correct Answer: AD

#### **QUESTION 33**

How many ISLs are required to implement an extended distance IP solution in a MDS-9509 Director?

- A. 0
- B. 2
- C. 4
- D. 6

#### **Correct Answer:** A

#### **QUESTION 34**

You have added two McData DS-32M switches at a remote location without a service processor and DSM-Connect on the ControlCenter infrastructure server. You have been unable to discover the DS- 32M switches using SAN Manager. What action is needed?

- A. Enable the Embedded Web Server
- B. Upgrade firmware on the DS-32M switches
- C. Install DSM-Connect on the Service Processor
- D. Install DSM-Connect Software on a separate host

#### Correct Answer: D

#### **QUESTION 35**

What does the RCT\_L frame field setting indicate?

- A. The arbitrated frame size
- B. Whether a primitive function has been requested
- C. The sequence number of the frame in an ordered set
- D. Whether the fame contains link control information or data

#### Correct Answer: D

#### **QUESTION 36**

A customer cannot discover his Brocade switches within ControlCenter. Which command must be run on the switch to resolve this?

- A. snmpshow
- B. configure
- C. agtcfgset

#### D. snmpmibcapset

#### Correct Answer: D

#### **QUESTION 37**

In a McDATA environment, which software allows for I/O threshold alerts to be configured?

- A. OnAlert
- B. ENS GUI
- C. FibreZone Bridge
- D. Connectrix Manager

#### Correct Answer: D

#### **QUESTION 38**

Which describes the non-blocking architecture deployed in M-series switches?

- A. Allows frames to be sent to destination ports based on the receiving ports availability
- B. Switch operations which move data across the bus into CMM and finally to MPC for delivery
- C. Memory based operations which fence partitions of memory into bit-buckets for data delivery
- D. Allows memory segmentation across the s/bar platform permitting data re-direction based on ASIC availability

#### **Correct Answer:** A

#### **QUESTION 39**

Which Brocade CLI command prints entries of the nameserver?

- A. nsDisp
- B. nsShow
- C. showNS
- D. showNameServer

#### Correct Answer: B

#### **QUESTION 40**

Where are available zones stored when using Connectrix Manager to add a zone to an existing fabric?

- A. Zone Library
- B. Zones in ZoneSet
- C. Hardware Fabric List
- D. Active Switch Memory

#### **Correct Answer:** A

#### **QUESTION 41**

In either a UNIX or Windows environment, which command is used for PowerPath monitoring and management?

- A. powermt
- B. powermon
- C. pp\_select
- D. powerdisplay

# **Correct Answer:** A

#### **QUESTION 42**

Which two [2] statements describe port binding?

- A. Supported on M-series switches
- B. Supported on MDS-series switches
- C. Allows one to specify which port will be allowed access to a specified target
- D. Allows one to specify which WWN will be allowed access on a specified port

Correct Answer: AD

#### **QUESTION 43**

When are zoning changes made in EMC VisualSAN 4.0 saved on a DS-16B2 switch?

- A. Immediately
- B. When they are refreshed
- C. When they are committed
- D. At next 30 minute information refresh

Correct Answer: C

#### **QUESTION 44**

Which settings are used for connecting a PC serial port to the M-Series products?

- A. 57600 bits per second, 8 Data bits, Even parity, 2 Stop bit, Xon/Xoff Flow Control
- B. 57600 bits per second, 7 Data bits, None for parity, 1 Stop bit, None for Flow Control
- C. 57600 bits per second, 8 Data bits, None for parity, 1 Stop bit, None for Flow Control
- D. 57600 bits per second, 7 Data bits, None for parity, 2 Stop bit, Hardware Flow Control

**Correct Answer:** C

#### **QUESTION 45**

Which is an EMC recommended best practice when doing fabric zoning?

- A. Single FA zoning
- B. Multiple FA zoning
- C. Single HBA zoning
- D. Multiple HBA zoning

**Correct Answer:** C

#### **QUESTION 46**

Which command is used to view the login history table of the Symmetrix?

- A. symmask list vcmdb
- B. symmask list hba -v
- C. symmask list logins
- D. symmask list database

#### **Correct Answer:**

#### **QUESTION 47**

Which command is used to notify PowerPath Volume Manager (PPVM) of a BCV device state change?

- A. symcfg discover
- B. symcfg rediscover
- C. powervadm discover
- D. powervadm rediscover

**Correct Answer:** D

# **Trying our product!**

- ★ 100% Guaranteed Success
- ★ 100% Money Back Guarantee
- ★ 365 Days Free Update
- ★ Instant Download After Purchase
- ★ 24x7 Customer Support
- ★ Average 99.9% Success Rate
- ★ More than 69,000 Satisfied Customers Worldwide
- ★ Multi-Platform capabilities Windows, Mac, Android, iPhone, iPod, iPad, Kindle

# **Need Help**

Please provide as much detail as possible so we can best assist you. To update a previously submitted ticket:

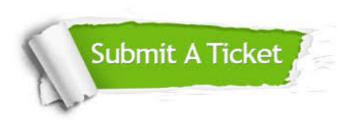

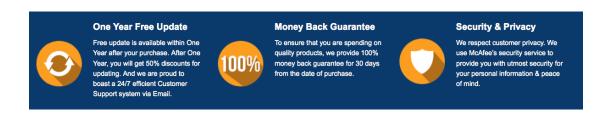

# Guarantee & Policy | Privacy & Policy | Terms & Conditions

Any charges made through this site will appear as Global Simulators Limited.

All trademarks are the property of their respective owners.

Copyright © 2004-2015, All Rights Reserved.